#### **import arcpy An intro to Python and the ArcMap Python Library**

**Casey Thomas – cpthomas@gmail.com**

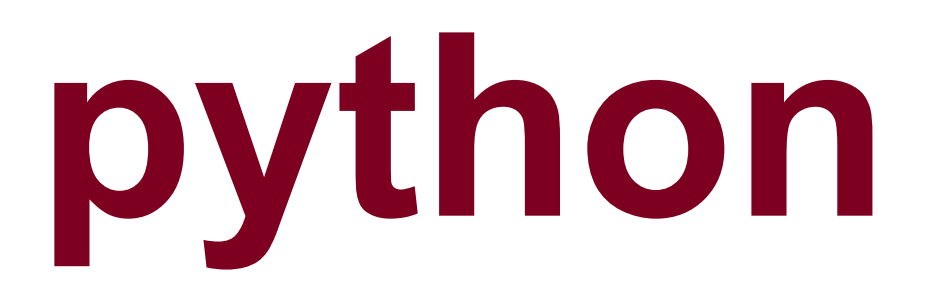

**programming language**

**open source**

**high-level**

**inspired by Monty Python**

### **Guido van Roosum**

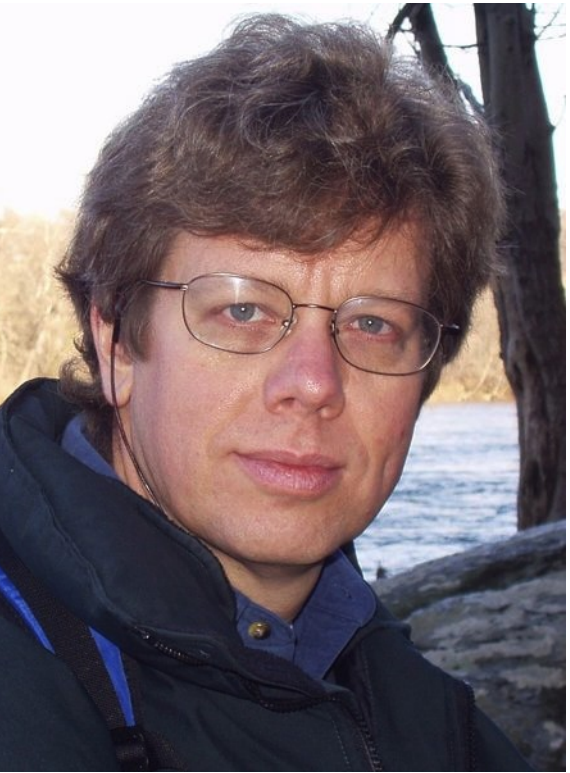

http://en.wikipedia.org/wiki/File:Guido\_van\_Rossum.jpg

# **programming**

**tell the computer what to do**

**text that gets interpreted as instructions**

**simple data processing scripts**

**software, such as ArcMap**

#### **open source**

**free, generally**

**anyone can view, edit and use**

**github.com – code repositories**

**ArcGIS is the opposite of this**

## **high-level**

**many layers between language and cpu**

**simple syntax**

#### **.py**

#### **#sample script**

**import sys**

- $x = 4$
- **y = 5**
- **z = x + y**

**print z**

**>>> 9**

#### **.py**

**# a more complicated sample script**

```
import base64
from PIL import Image
from io import BytesIO
```
**data = "DJHKDFEmn343n\\DHFDFH8348382323"**

```
print "decoding image"
im = Image.open(BytesIO(base64.b64decode(data)))
```

```
print "saving image"
im.save('test.jpg','JPEG')
```
# **running .py**

**IDE:** 

**IDLE, PythonWin**

**Interpreter:**

**>>> print "hello, world" >>> "hello, world"**

# **why python?**

**easy to learn** 

**easy to read**

**free**

**powerful**

# **why python?**

**lots of tools and libraries:**

**spreadsheets, csv (csvkit) databases (pyodbc) images (pil) web (request, django) science, engineering (scipy) math (matplotlib)**

# **ArcMap + python = arcpy**

**import arcpy**

#### **what can arcpy do? geoprocessing**

**map editing**

**field calculations**

**automation**

**you don't even need to open ArcMap!**

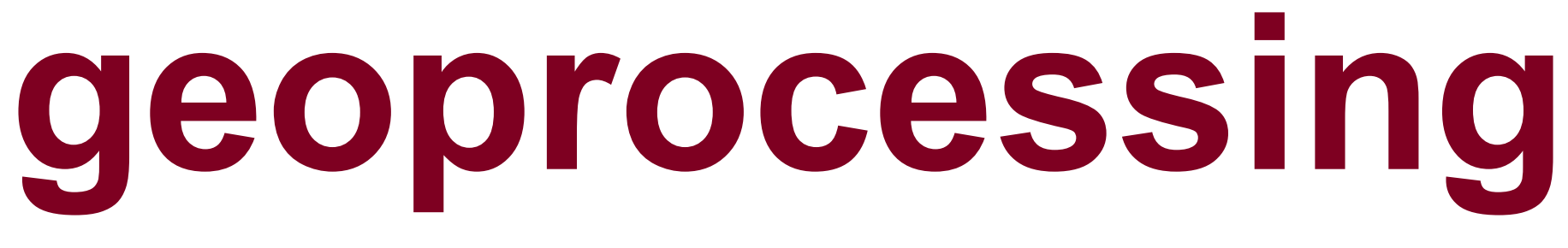

**toolbox tools are exposed through arcpy**

**model builder will generate code**

**for example, intersect roads and streams**

```
import arcpy
from arcpy import env
env.workspace = "c:/data/data.gdb"
in = ["roads", "streams"]
out = "stream_crossings"
arcpy.Intersect_analysis(in,out)
```
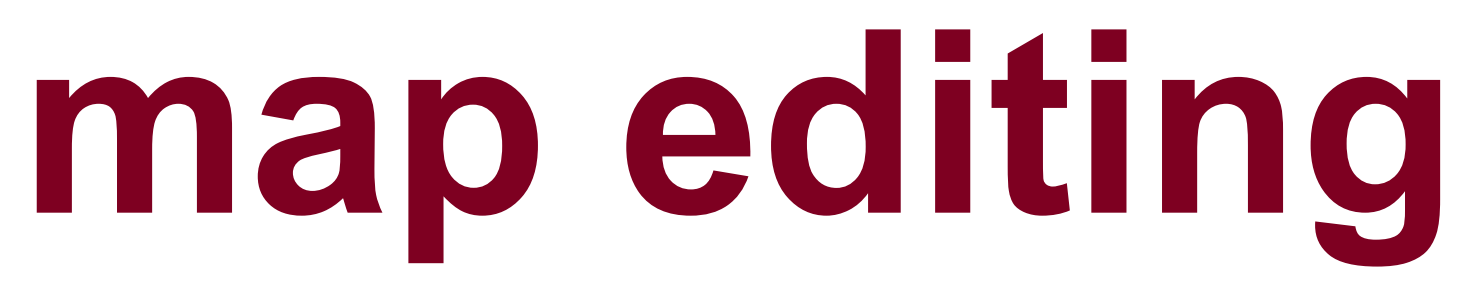

**update labels and symbology**

**fix and add layers**

**export pdfs and images**

**import arcpy**

**mxd = arcpy.mapping.MapDocument("C:\Project.mxd") arcpy.mapping.ExportToJPEG(mxd, "C:\Project.jpg")**

**del mxd**

### **field calculations**

**!FieldName!.replace("One","1")**

**Pre-logic Script Code**

**def density(pop,area): return pop/area**

**PopDensity =** 

**density(!Sum\_pop!,!Area!)**

#### **automation**

**need to make lots of similar maps?**

**need to update maps on a regular basis?**

**need to geoprocess hundreds of layers?**

**write a script. seriously.**

# **you don't even need to open ArcMap!**

**double-click yourscript.py**

# **However, if you must**

**write your own toolbox tool**

**or run code from the command line (Geoprocessing > Python)**

#### **examples**

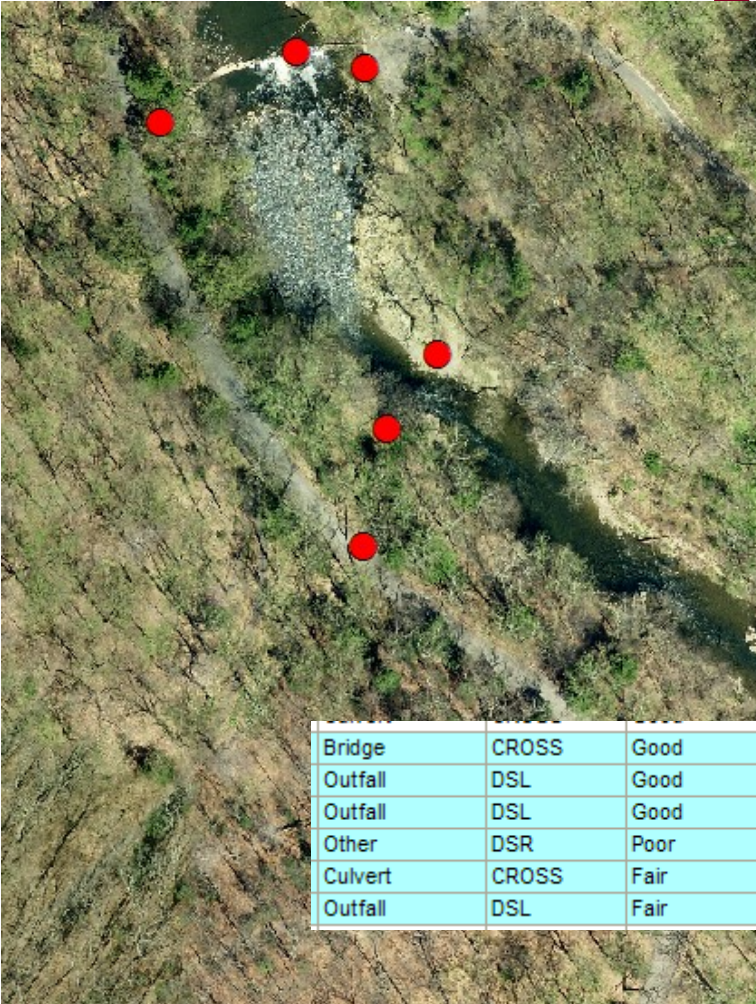

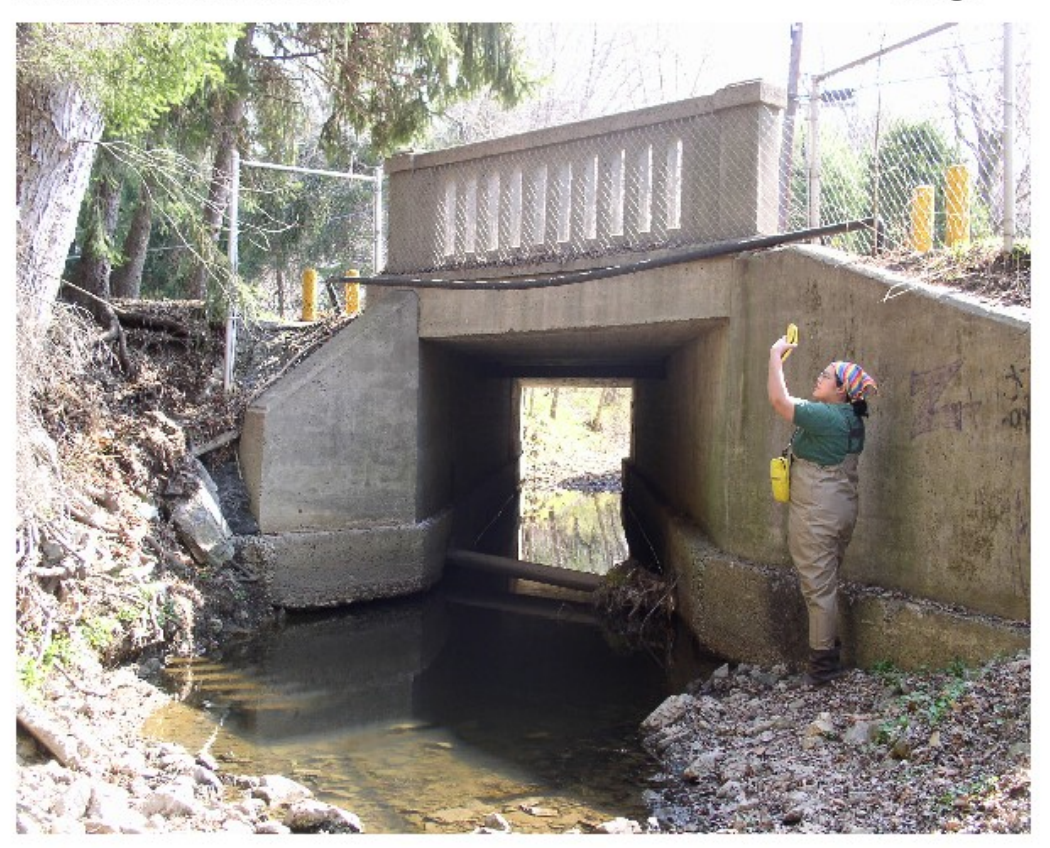

**Bridge** 

Condition Material Dimension (ft) Length (ft) Location Paper Mill Rd near Golf Rd, Springfield Good Concrete  $5.0 \times 8.0$ 25.0

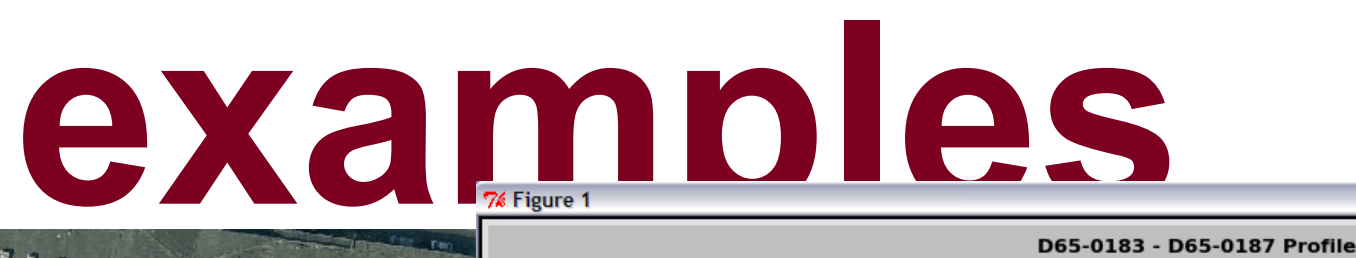

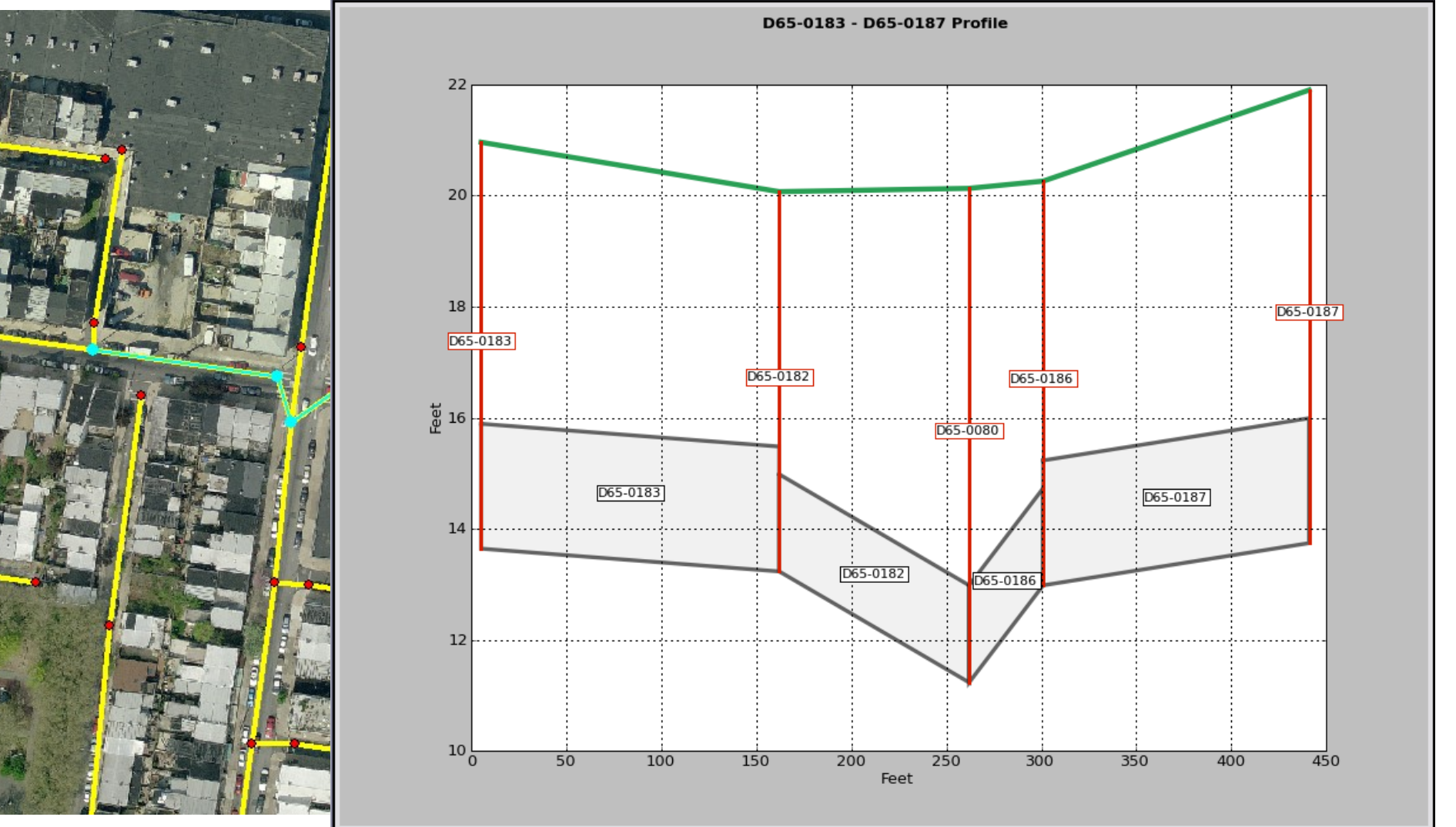

 $\Box$ ex

Io a **AOO+** đ

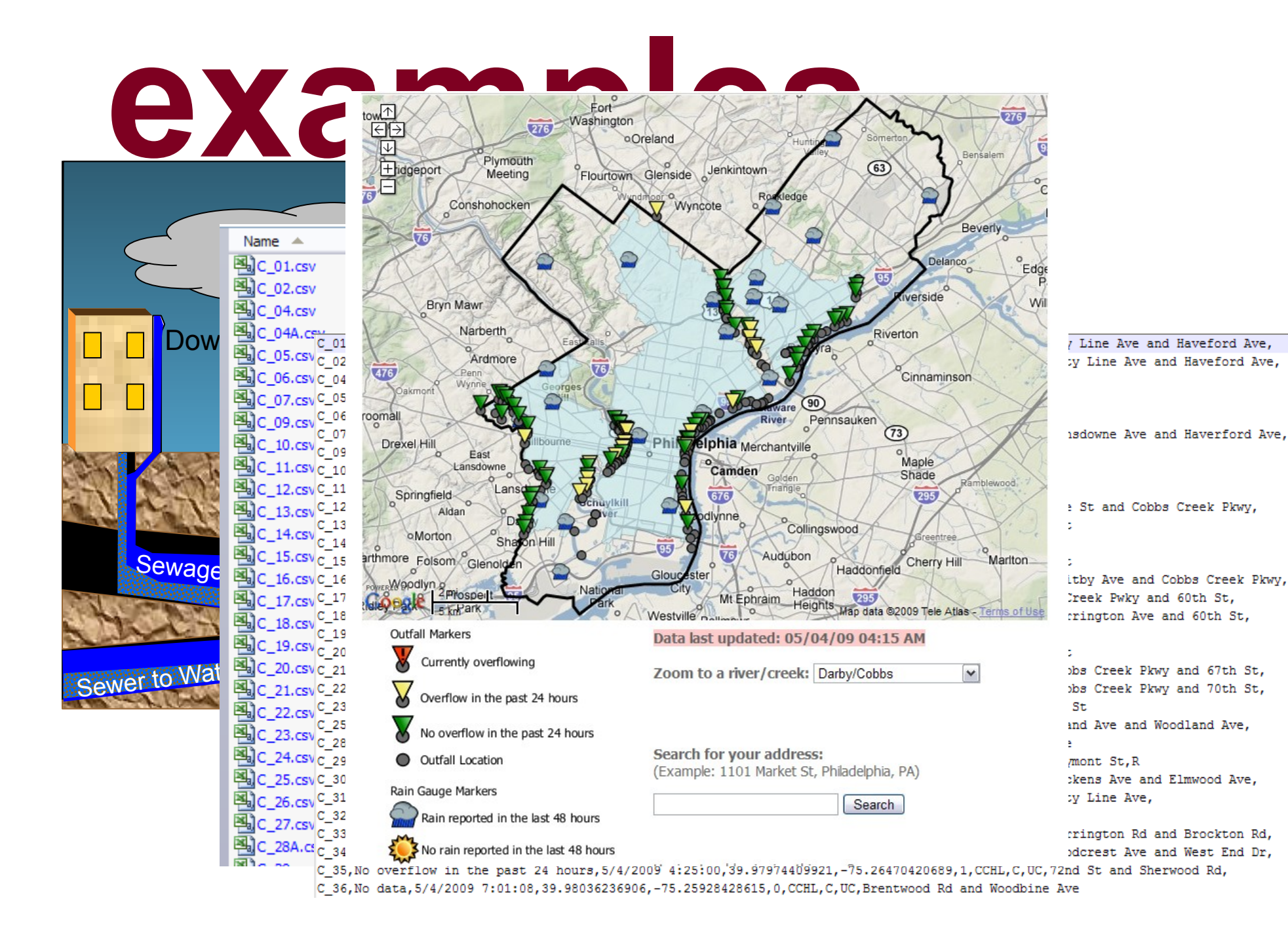

#### **examples**

#### **ED EveryBlock >** Philadelphia

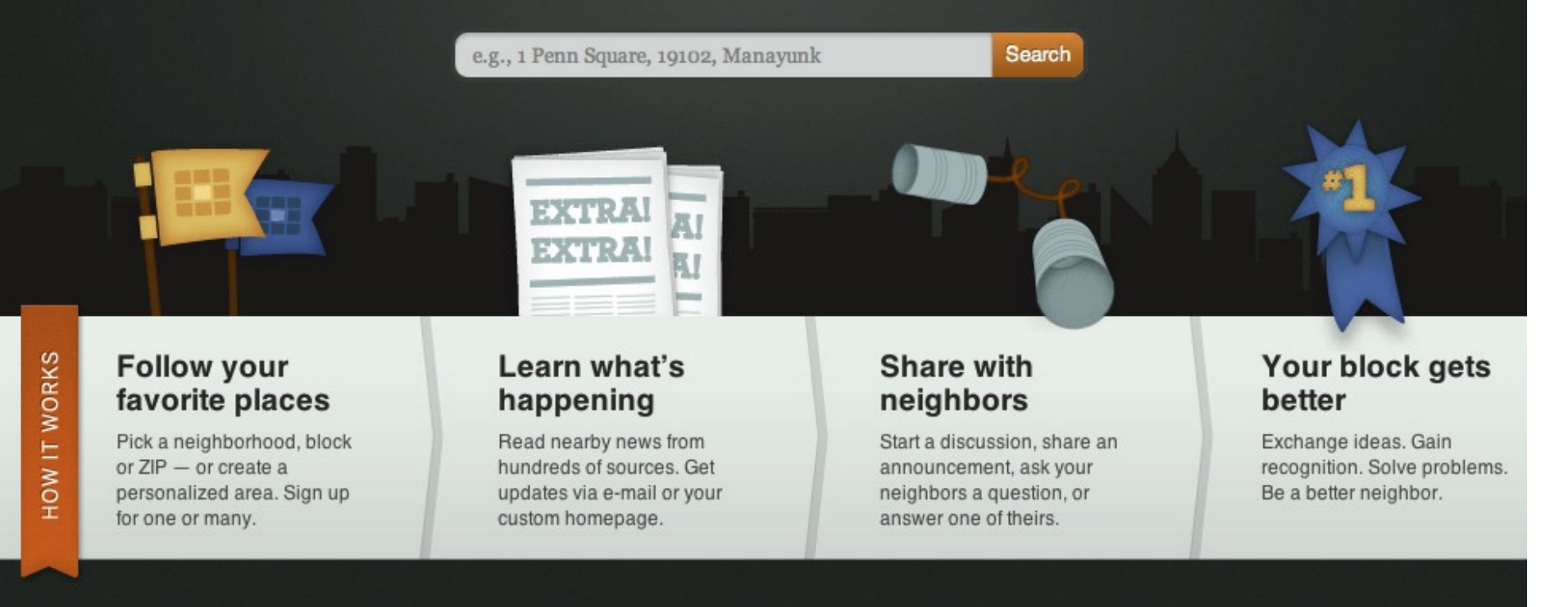

### **ok, let's code!**

#### **http://training.esri.com**

*Using Python in ArcGIS Desktop*

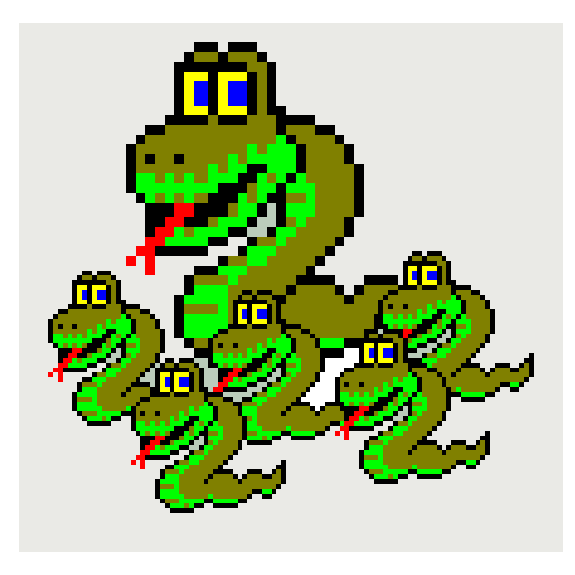

**http://training.esri.com/gateway/index.cfm?fa=catalog.webCourseDetail&courseid=1868**

### **open source mapping/GIS**

**QGIS - http://www.qgis.org/**

**GRASS - http://grass.fbk.eu/**

**OpenStreetMap - http://www.openstreetmap.org/**

**OSGeo - http://www.osgeo.org/**

#### **python resources**

**Homepage – http://www.python.org**

**Dive Into Python -http://www.diveintopython.net/**

**Python Cookbook http://code.activestate.com/recipes/langs/python**